## **iPad Troubleshooting**  Common iPad Issues and How to Fix Them

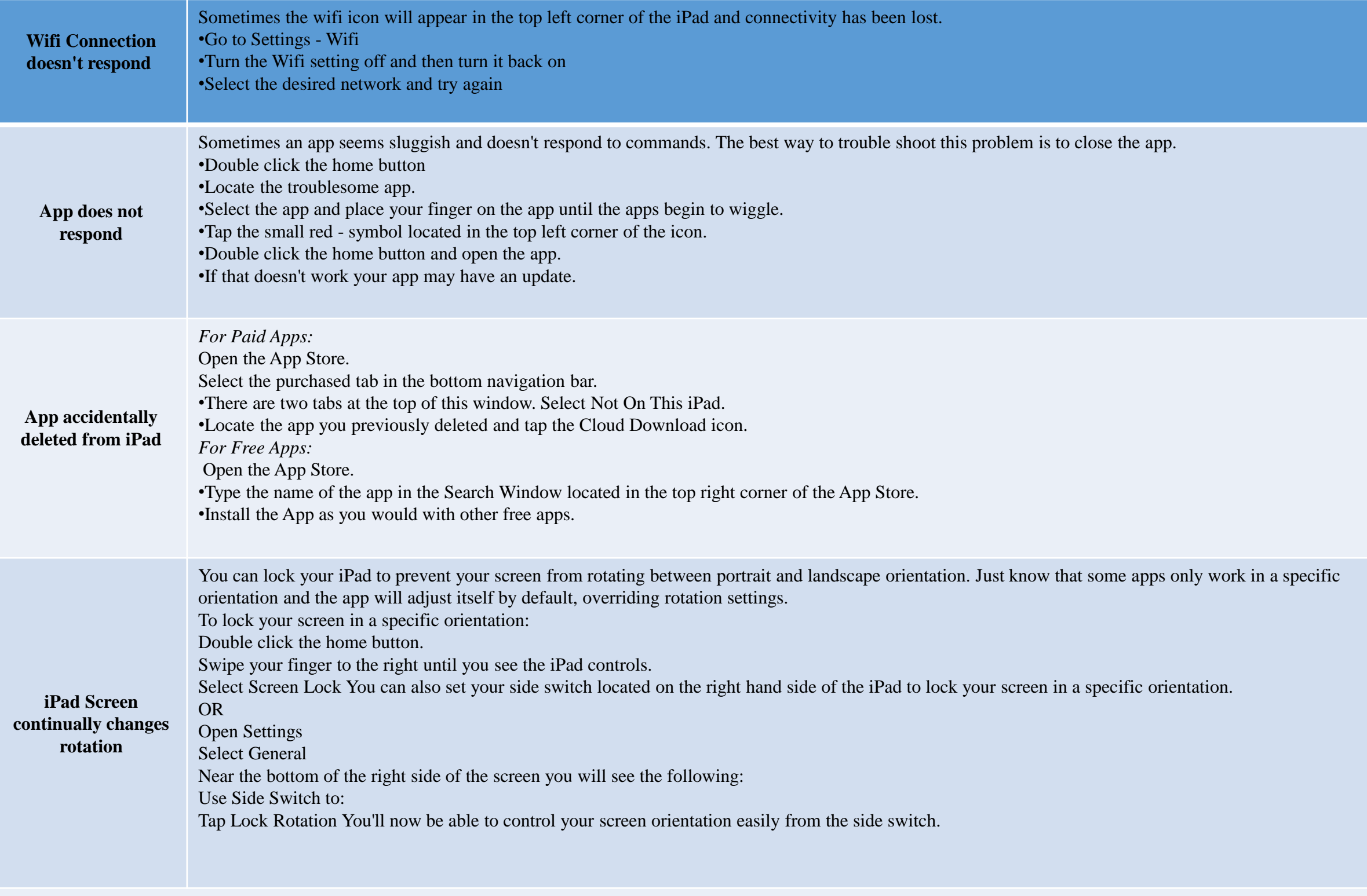